# Coding schemes, data representation

### **ASCII**

**(ASCII)** is a character-encoding scheme and it was the first character encoding standard. ASCII uses 8 bits to encode each character. ASCII has a total of 256 characters.

Advantages:

you save a lot of space

Disadvantages:

fewer bits give you a limited choice but

### **Unicode**

**Unicode** is a standard which defines the internal text coding system in almost all operating systems used in computers at present. Unicode assigns each character a unique number, or code point. Unicode defines 2<sup>32</sup>characters

Unicode uses a variable bit encoding program where you can choose between 32, 16, and 8-bit encodings.

Advantages:

huge number of characters

Disadvantages:

Takes a lot of space

### Summary

1.ASCII uses an 8-bit encoding while Unicode uses a variable bit encoding.

- 2.Unicode is standardized while ASCII isn't.
- 3.Unicode represents most written languages in the world while ASCII does not.
- 4.ASCII has its equivalent within Unicode.

## Data types

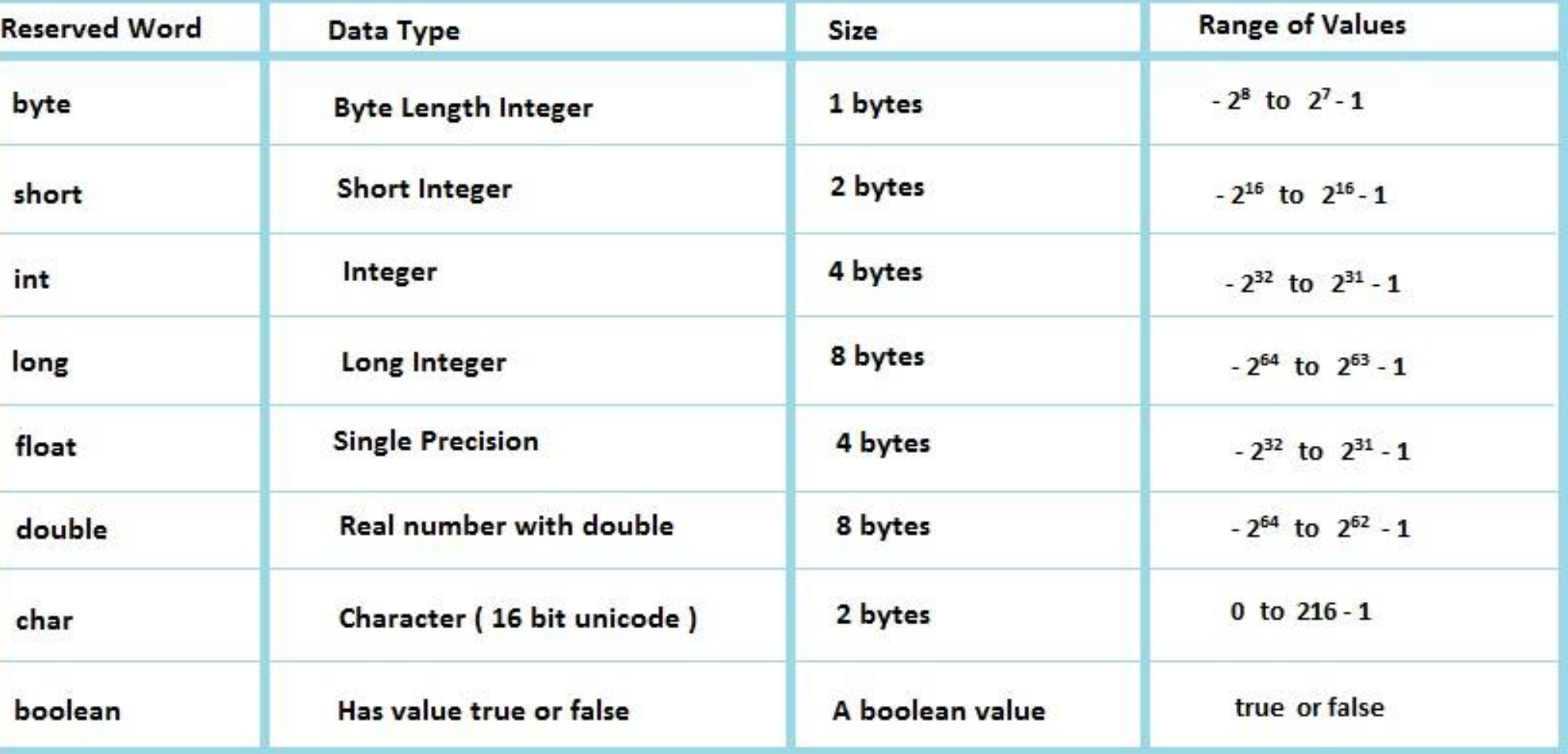

#### Why we use different types of data?

Data types are blocks or limited area confined for storing some specific item. Data type of int type can store integer value. In the same way there are many other data type double, float, char which can store large integer value, large decimal value, and character value.

#### Fixed Point and Floating Point Number **Representations**

#### Signed binary numbers

- **• 0**000 0101 (positive)
- **• 1**111 1011 (negative)

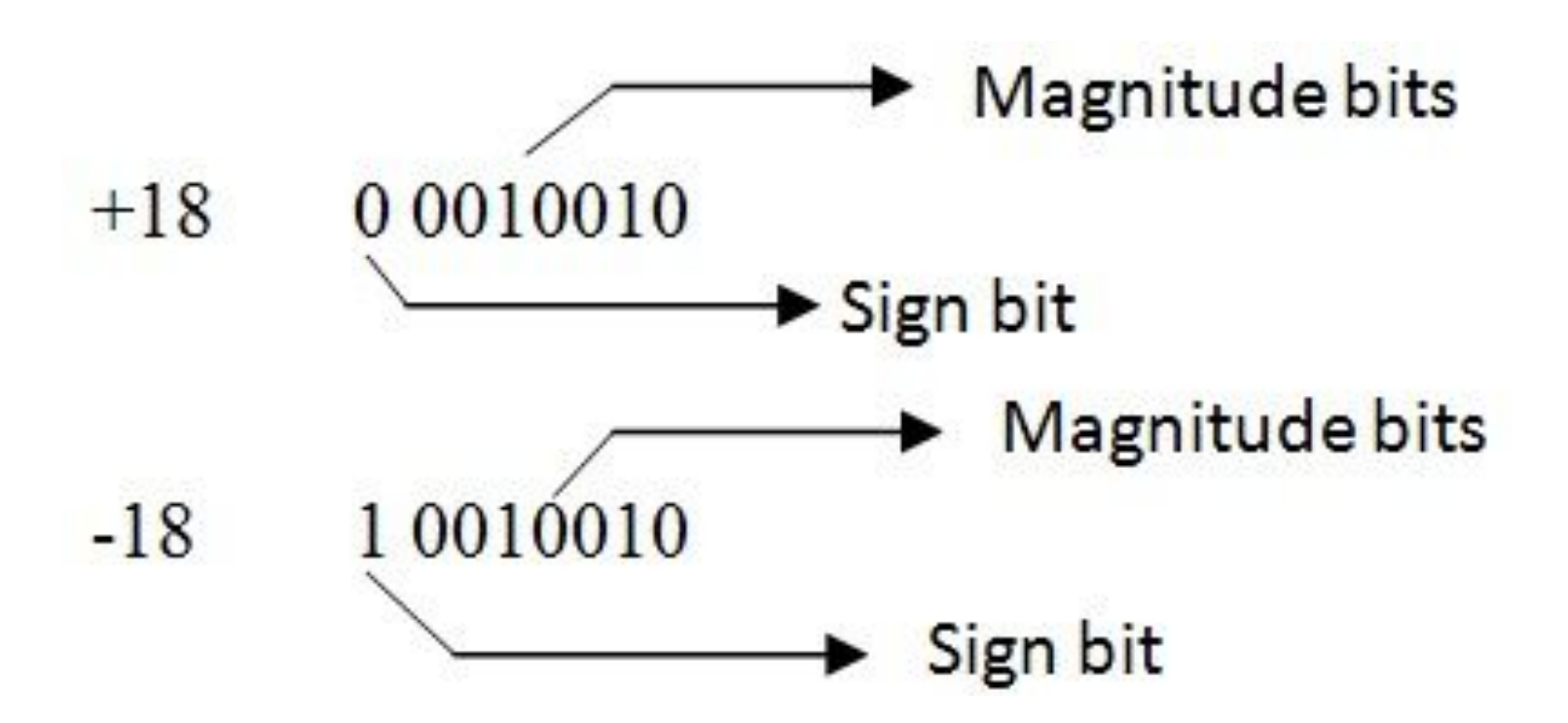

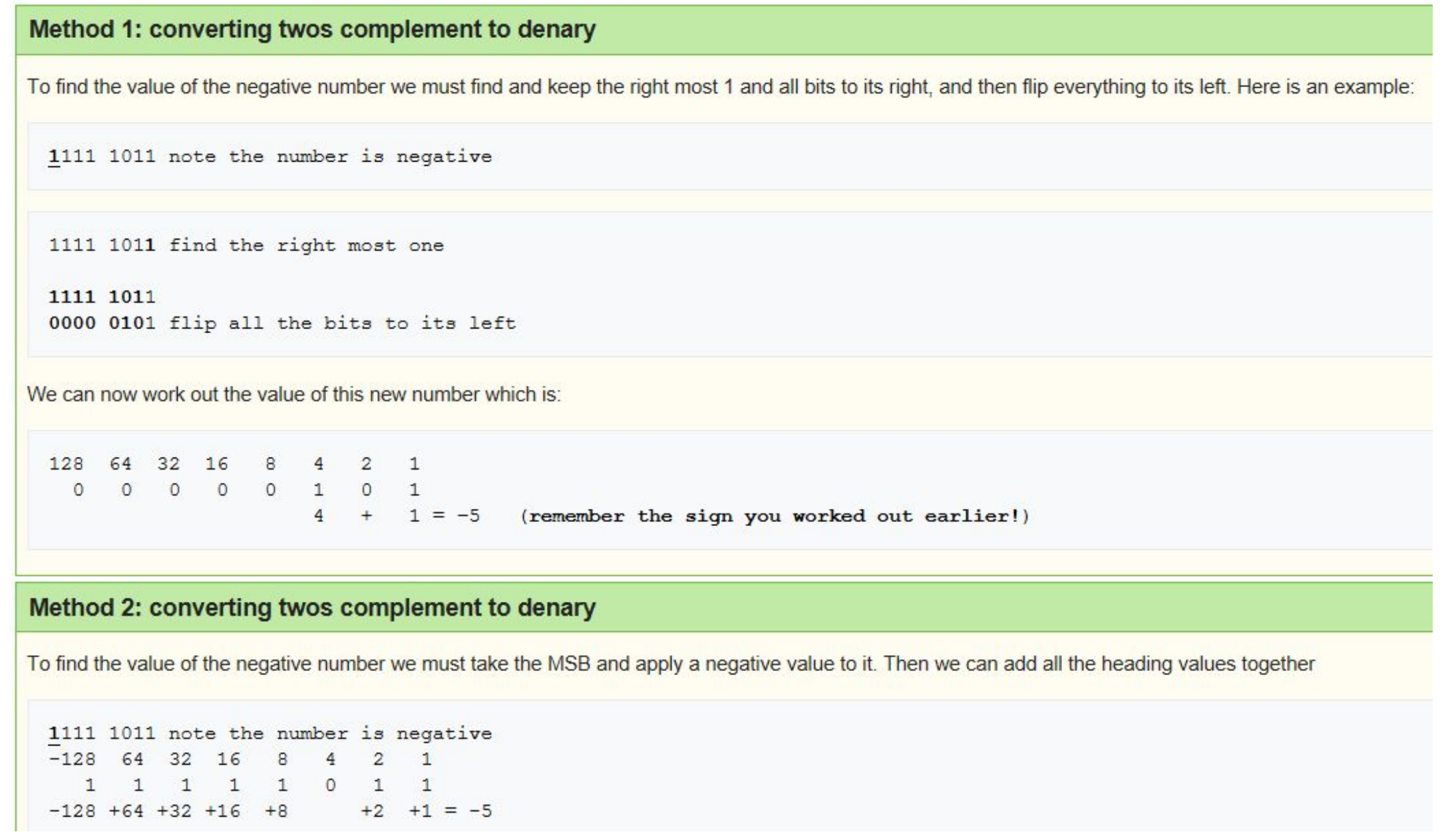

#### Fractional numbers using floating point

#### Floating point

. Floating point numbers are normalised so that the magnitude of the mantissa always lies between 2 and 1  $a \times 2^{b}$ Recision is determined buthe mantissa Danamic range is determined by the exponent. In 32 bit DSPs the explonent is 8 bits In 32 bit DSPs the mantissa is 24 bits implied mantissa bit mantissa exponent 0  $\mathbf 0$ 0 0  $-2^{-1}2^{0}\cdot2^{-1}2^{-2}2^{-3}2^{-4}2^{-5}2^{-6}2^{-7}$  $-2^3$   $2^2$   $2^1$   $2^0$ mantissa =  $2^0$  +  $2^1$  +  $2^3$  = 1 + 0.5 + 0.125 = 1.625 exponent =  $2^2 + 2 = 4 + 2 = 6$ decimal value =  $1.625 \times 2^6$  = 104.0

#### **Exercise: Simple binary floating point**

Work out the denary for the following, using 10 bits for the mantissa and 6 bits for the exponent:

0.001101000 000110

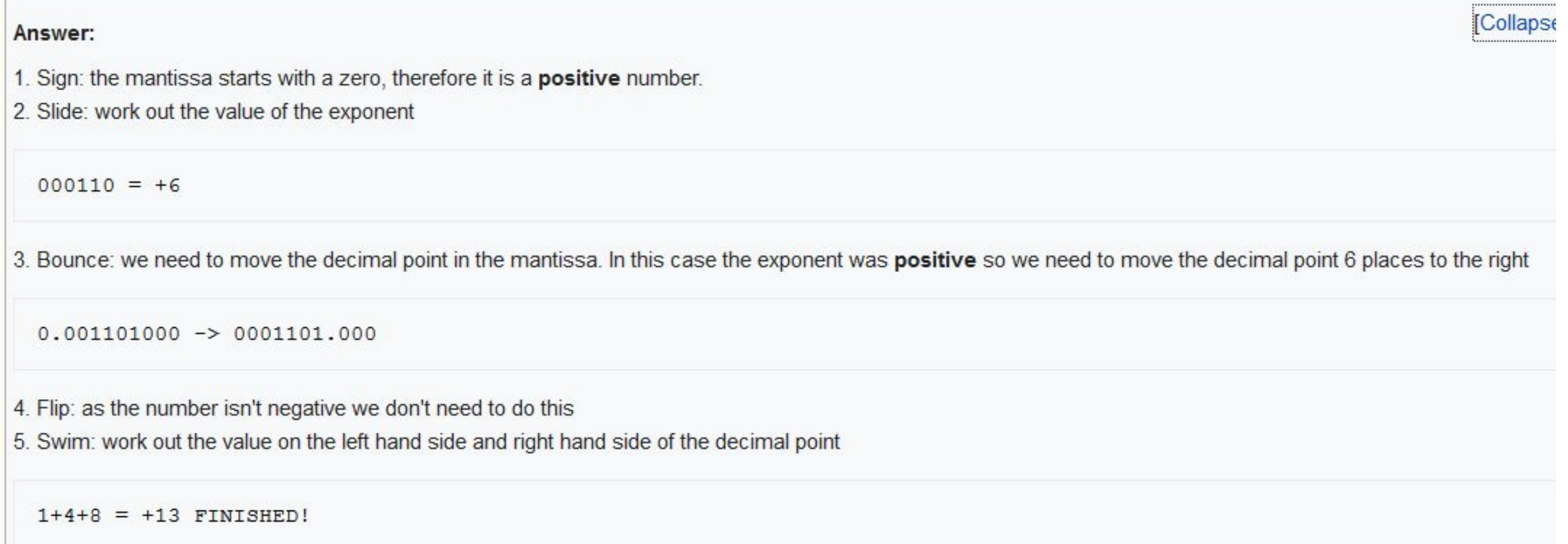

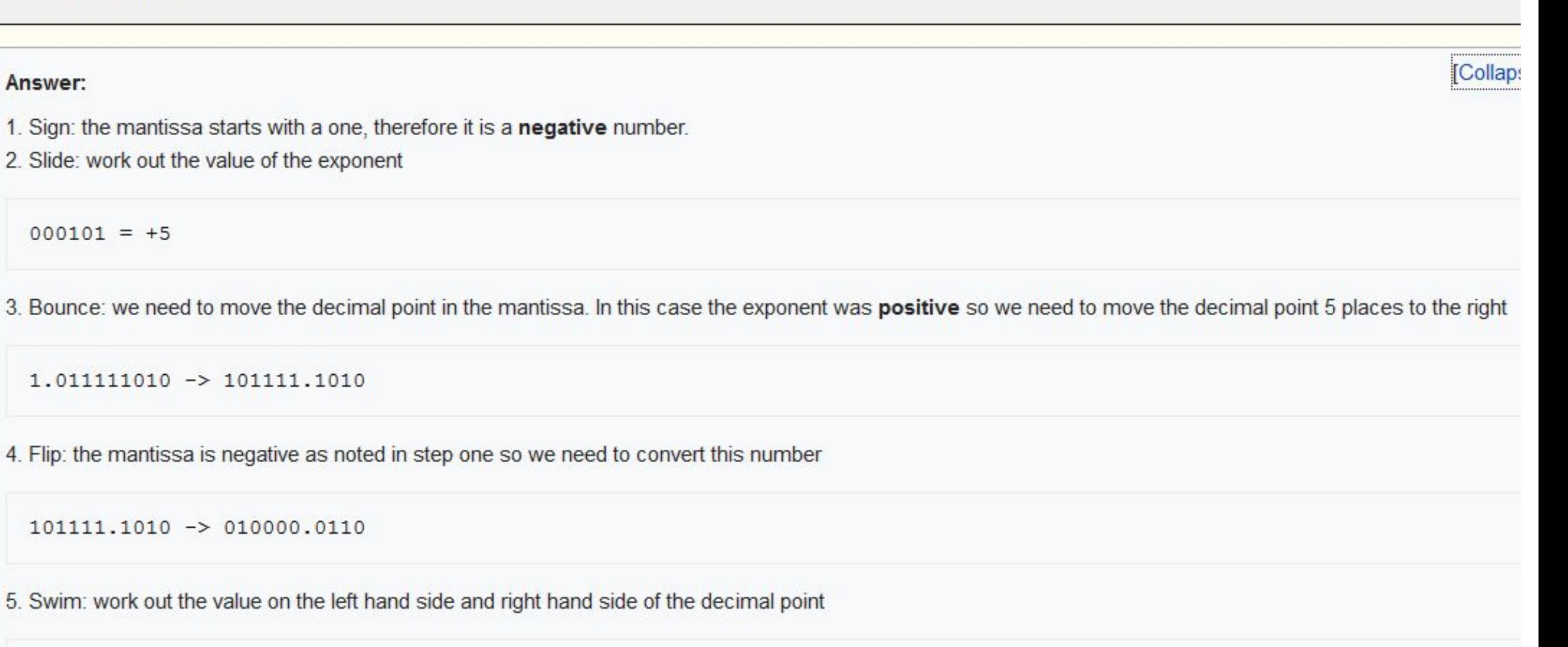

 $16+1/4+1/8 = -16.375$  FINISHED!

#### **Example: denary to binary floating point**

If we are asked to convert the denary number 39.75 into binary floating point we first need to find out the binary equivalent:

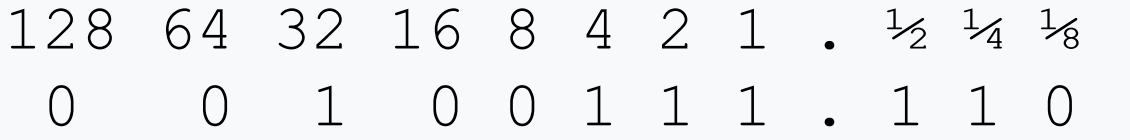

How far do we need to move the binary point to the left so that the number is normlised?

```
0 0 . 1 0 0 1 1 1 1 1 0 (6 places to the left)
```
So to get our decimal point back to where it started, we need to move 6 places to the right. 6 now becomes your exponent.

#### 0.100111110 | 000110

If you want to check your answer, convert the number above into decimal. You get 39.75!